# **BAB V**

# **HASIL ANALISIS DAN PEMBAHASAN**

Pada bab ini akan dibahas mengenai proses pengumpulan data yang dilakukan, penjelasan mengenai profil dari responden dan juga dijelaskan bagaimana proses menganalisis data yang telah dikumpulkan dari responden.

# **5.1 DESKRIPSI HASIL SURVEI**

Pengumpulan data dari penelitian ini dilaksanakan dengan menyebarkan kuesioner secara online kepada masyarakat kota Jambi yang menggunakan website Badan Pusat Statistik kota Jambi melalui google form sebanyak 145 responden.

# **5.2 PROFIL RESPONDEN**

#### **5.2.1 Responden Berdasarkan Jenis Kelamin**

Data responden berdasarkan jenis kelamin pengguna website BPS kota Jambi dapat dilihat pada tabel 5.1

| <b>Jenis Kelamin</b> | <b>Jumlah Responden</b> | <b>Presentase</b> |
|----------------------|-------------------------|-------------------|
| Laki-laki            | 59                      | 40,7%             |
| Perempuan            | 86                      | 59,3%             |
| Total                | 145                     | 100%              |

**Tabel 5.1 Responden Berdasarkan Jenis Kelamin**

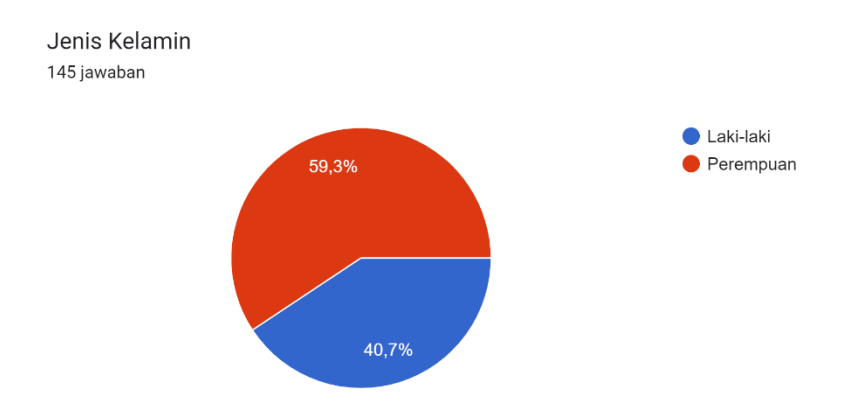

# **Gambar 5.1 Grafik Jenis Kelamin**

# **5.2.2 Responden Berdasarkan Usia**

Data responden berdasarkan usia pengguna website BPS kota Jambi dapat

dilihat pada tabel 5.2

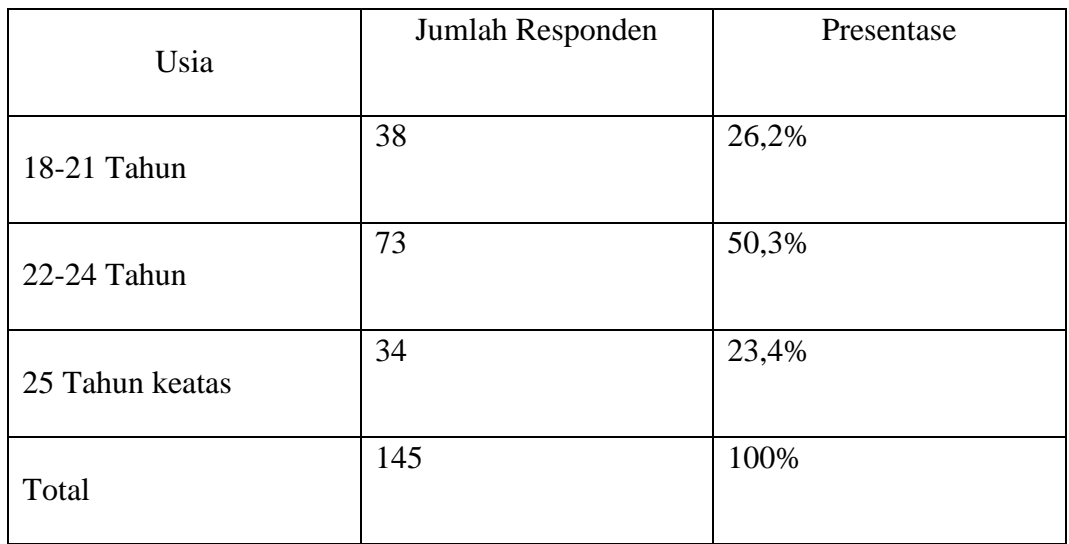

# **Tabel 5.2 Responden Berdasarkan Usia**

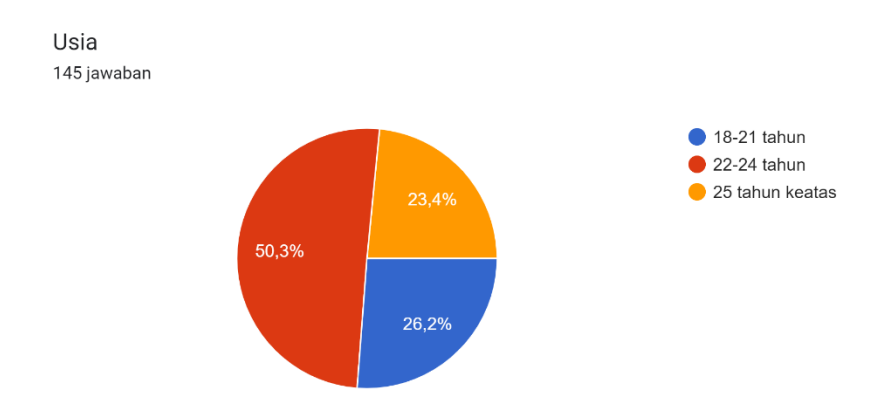

# **Gambar 5.2 Grafik usia**

# **5.2.3 Responden Berdasarkan Pekerjaan**

Data responden berdasarkan pekerjaan pengguna website BPS kota Jambi dapat dilihat pada tabel 5.3

| Pekerjaan            | Jumlah Responden | Presentase |
|----------------------|------------------|------------|
| Mahasiswa/mahasiswi  | 96               | 66,2%      |
| Pegawai Swasta       | 29               | 20%        |
| Pegawai Negeri Sipil | 6                | 4,1%       |
| Guru/Dosen           | $\overline{2}$   | 1,4%       |
| Lainnya              | 12               | 8,3%       |
| Total                | 145              | 100%       |

*Tabel 5.3 Responden Berdasarkan Pekerjaan*

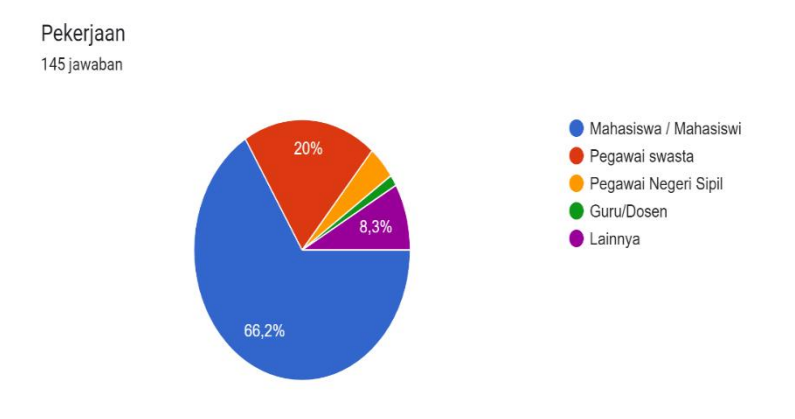

**Gambar 5.3 Pekerjaan Responden**

#### **5.3 UJI VALIDITAS**

Uji Validitas dilakukan untuk menguji masing-masing variabel atau untuk mengetahui kevalidan item pertanyaan yang digunakan dalam penelitian. Jika hasil perhitungan dari masing-masing variabel menghasilkan r hasil lebih besar daripada r tabel maka dapat dikatakan data yang didapat dinyatakan valid, sedangkan bila hasil r lebih kecil daripada r tabel maka data yang didapat dinyatakan tidak valid[36].

Berikut adalah kriteria atau ketentuan uji validitas :

- a. Jika r hitung > r tabel (pada taraf signifikan uji dua arah 5%) maka instrumen penelitian dikatakan valid.
- b. Jika r hitung < r tabel (pada taraf uji signifikan dua arah) maka instrument penelitian dikatakan tidak valid

Untuk lebih jelasnya dapat dilihat pada tabel 5.4

|              | Tingkat signifikansi untuk uji satu arah |                                         |        |        |        |  |  |
|--------------|------------------------------------------|-----------------------------------------|--------|--------|--------|--|--|
| $df = (N-2)$ | 0.05                                     | 0.025                                   | 0.01   | 0.005  | 0.0005 |  |  |
|              |                                          | Tingkat signifikansi untuk uji dua arah |        |        |        |  |  |
|              | 0.1                                      | 0.05                                    | 0.02   | 0.01   | 0.001  |  |  |
| 138          | 0.1396                                   | 0.1660                                  | 0.1965 | 0.2170 | 0.2752 |  |  |
| 139          | 0.1391                                   | 0.1654                                  | 0.1958 | 0.2163 | 0.2742 |  |  |
| 140          | 0.1386                                   | 0.1648                                  | 0.1951 | 0.2155 | 0.2733 |  |  |
| 141          | 0.1381                                   | 0.1642                                  | 0.1944 | 0.2148 | 0.2723 |  |  |
| 142          | 0.1376                                   | 0.1637                                  | 0.1937 | 0.2140 | 0.2714 |  |  |
| 143          | 0.1371                                   | 0.1631                                  | 0.1930 | 0.2133 | 0.2705 |  |  |
| 144          | 0.1367                                   | 0.1625                                  | 0.1924 | 0.2126 | 0.2696 |  |  |
| 145          | 0.1362                                   | 0.1620                                  | 0.1917 | 0.2118 | 0.2687 |  |  |

**Tabel 5.4 Tabel Nilai Koefisien Korelasi (r)** [37]

# **Tabel 5.5 Uji Validitas Kualitas Kegunaan(X1)**

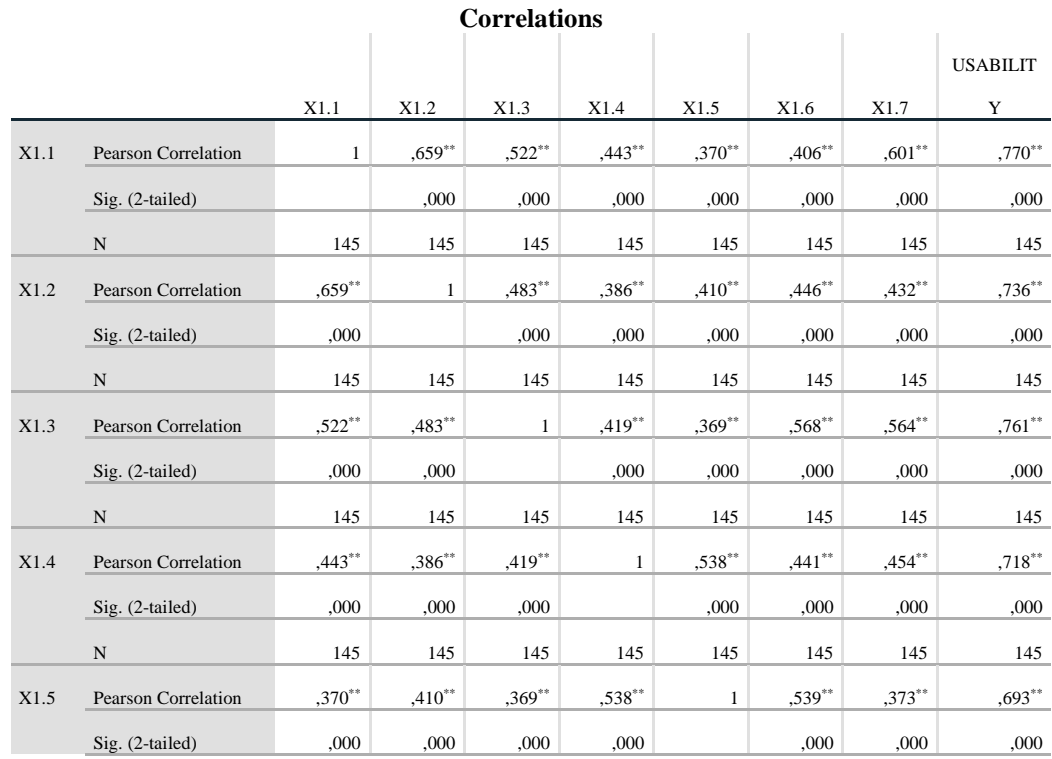

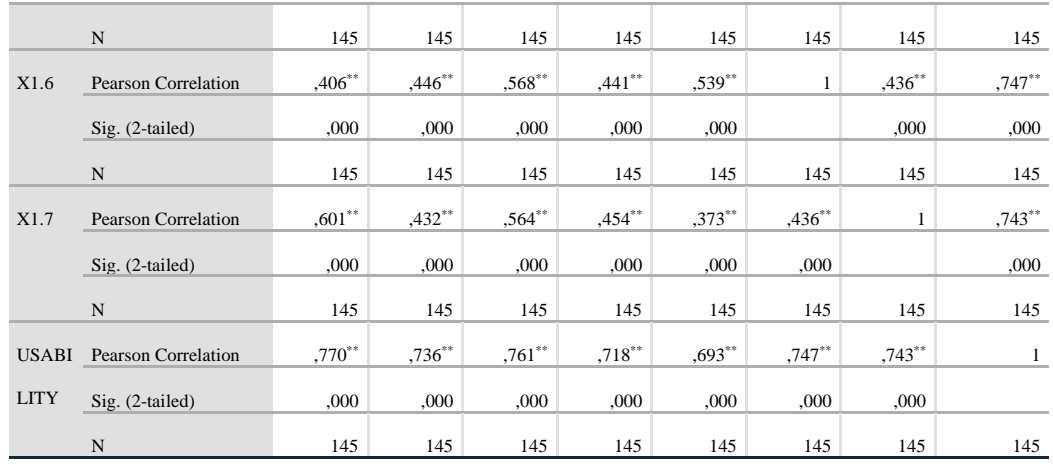

\*\*. Correlation is significant at the 0.01 level (2-tailed).

Jadi sampel yang digunakan adalah sebanyak 145 sampel maka df = 145 - 2, maka df = 143. Nilai r tabel dari df = 143 adalah  $0,163$ . Pada uji validitas yang dilakukan pada variabel kualitas kegunaan (X1) yang dapat dilihat dari kolom korelasi, diketahui bahwa semua nilai r hitung lebih besar dari r tabel, yang artinya semua indikator pada kuesioner tersebut dinyatakan valid. Berikut rangkuman hasil dari uji validitas bisa dilihat pada tabel 5.6

| N <sub>0</sub> | r hitung | r tabel | Keterangan |
|----------------|----------|---------|------------|
| 1              | 0,770    | 0,163   | Valid      |
| $\overline{2}$ | 0,736    | 0,163   | Valid      |
| 3              | 0,761    | 0,163   | Valid      |
| $\overline{4}$ | 0,718    | 0,163   | Valid      |
| 5              | 0,693    | 0,163   | Valid      |
| 6              | 0,747    | 0,163   | Valid      |
| 7              | 0,743    | 0,163   | Valid      |

**Tabel 5.6 Rangkuman Uji Validitas Kegunaan (X1)**

Pada output hasil nilai korelasi dapat dilihat bahwa X1.1 menunjukkan skor 0,770 serta nilai X1.2, X1.3 dan seterusnya menunjukkan nilai korelasi diatas nilai r yaitu 0,163 maka dapat disimpulkan bahwa semua nilai pada kualitas pengguna dinyatakan valid.

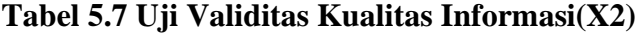

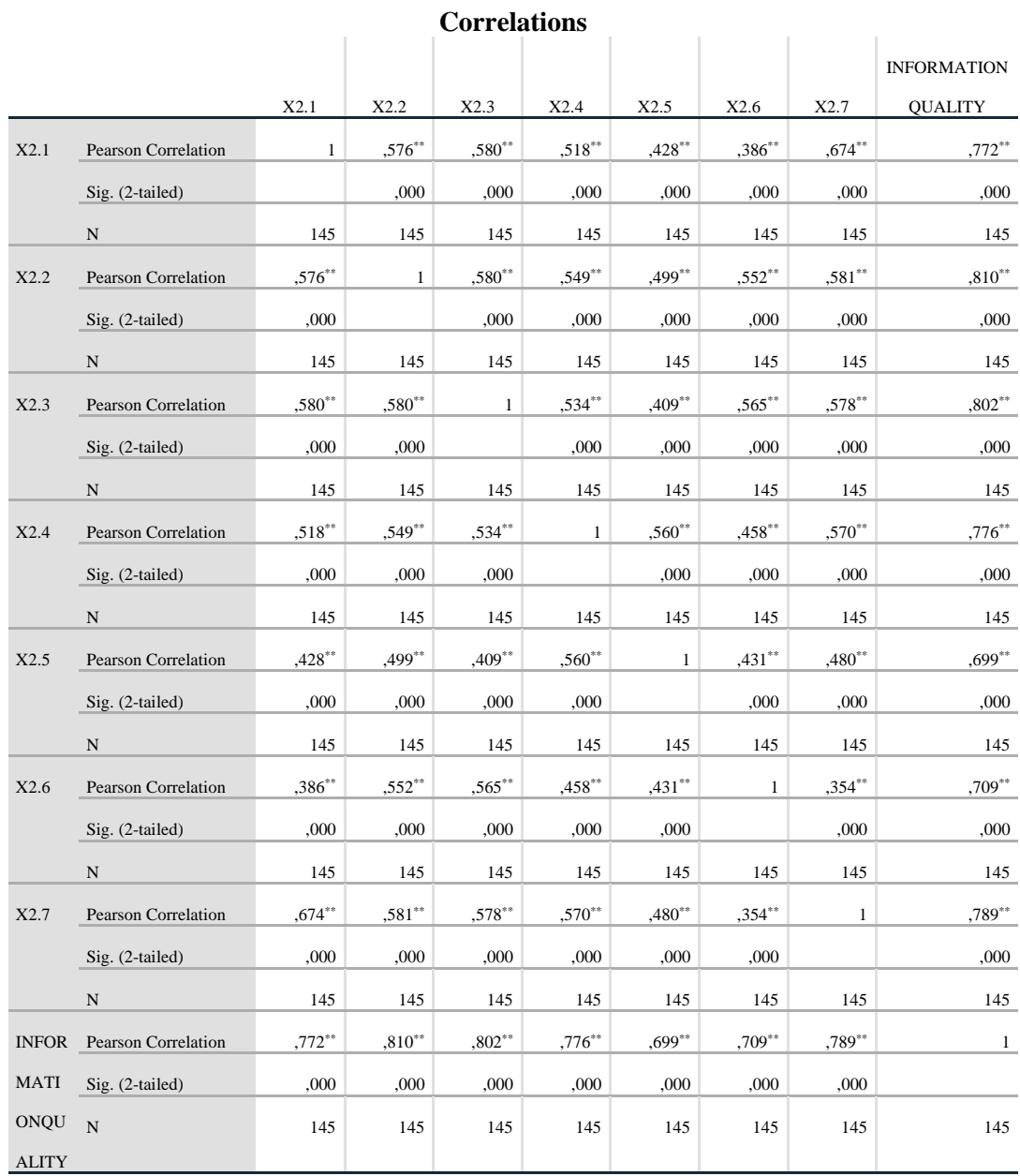

\*\*. Correlation is significant at the 0.01 level (2-tailed).

Jadi sampel yang digunakan adalah sebanyak 145 sampel maka d $f = 145 - 145$ 2, maka df = 143. Nilai r tabel dari df = 143 adalah  $0,163$ . Pada uji validitas yang dilakukan pada variabel kualitas informasi (X2) yang dapaat dilihat pada kolom korelasi, diketahui nilai r hitung lebih besar dari nilai r tabel yang artinya semua indikator pada kuesioner tersebut dikatakan valid. Berikut rangkuman uji validitas kualitas informasi pada tabel 5.8 dibawah ini.

| N <sub>0</sub> | r hitung | r tabel | Keterangan |
|----------------|----------|---------|------------|
| $\mathbf{1}$   | 0,772    | 0,163   | Valid      |
| $\overline{2}$ | 0,810    | 0,163   | Valid      |
| 3              | 0,802    | 0,163   | Valid      |
| $\overline{4}$ | 0,776    | 0,163   | Valid      |
| 5              | 0,699    | 0,163   | Valid      |
| 6              | 0,709    | 0,163   | Valid      |
| 7              | 0,789    | 0,163   | Valid      |

**Tabel 5.8 Rangkuman Uji Validitas Kualitas Informasi (X2)**

Pada output hasil nilai korelasi dapat dilihat bahwa X2.1 menunjukkan skor 0,772 serta nilai X2.2, X2.3 dan seterusnya menunjukkan nilai korelasi diatas nilai r yaitu 0,163 maka dapat disimpulkan bahwa semua nilai pada kualitas pengguna dinyatakan valid.

**Tabel 5.9 Uji Validitas Kualitas Interaksi (X3)**

| <b>Correlations</b> |      |                            |          |          |             |           |          |           |                   |
|---------------------|------|----------------------------|----------|----------|-------------|-----------|----------|-----------|-------------------|
|                     |      |                            |          |          |             |           |          |           | <b>SERVICEINT</b> |
|                     |      |                            | X3.1     | X3.2     | X3.3        | X3.4      | X3.5     | X3.6      | <b>ERACTION</b>   |
|                     | X3.1 | Pearson Correlation        |          | $,420**$ | $,450**$    | $,328***$ | $,189*$  | $,282**$  | ,585**            |
|                     |      | $Sig. (2-tailed)$          |          | ,000     | ,000        | ,000      | ,023     | ,001      | ,000              |
|                     |      | $\mathbf N$                | 145      | 145      | 145         | 145       | 145      | 145       | 145               |
|                     | X3.2 | <b>Pearson Correlation</b> | $,420**$ |          | $,516^{**}$ | $,493**$  | $,567**$ | $,415***$ | $,756^{**}$       |

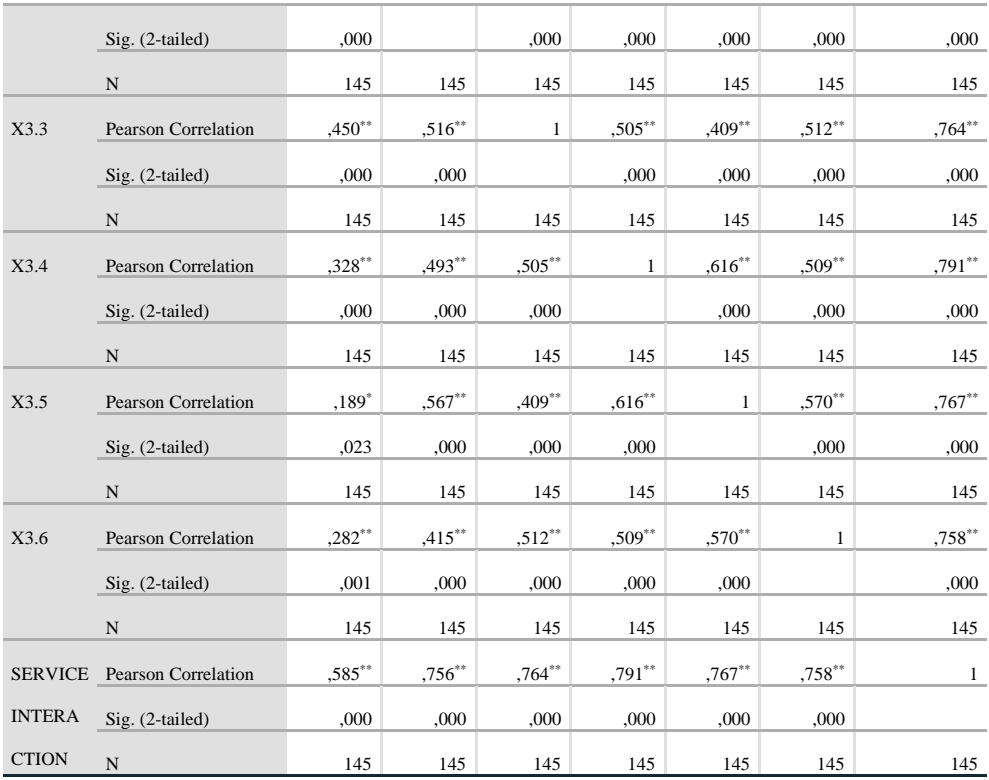

\*\*. Correlation is significant at the 0.01 level (2-tailed).

\*. Correlation is significant at the 0.05 level (2-tailed).

Penjelasan dari output uji validitas kualitas interaksi ini nilai dari r tabel didapatkan sebesar 0,163. Pada ujji validitas yang dilakukan pada variabel kualitas interaksi (X3) yang dapat dilihat pada kolom korelasi, diketahui nilai r hitung lebih besar dari nilai r tabel yang artinya semua indikator pada kuesioner tersebut dikatakan valid. Berikut rangkuman uji validitas kualitas informasi pada tabel 5.10 dibawah ini.

| N <sub>0</sub> | r hitung | r tabel | Keterangan |
|----------------|----------|---------|------------|
|                | 0,585    | 0,163   | Valid      |
|                | 0,756    | 0,163   | Valid      |
|                | 0,764    | 0,163   | Valid      |

**Tabel 5.10 Rangkuman Uji Validitas Kualitas Interaksi (X3)**

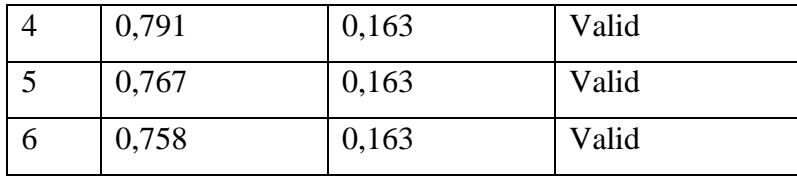

Pada output hasil nilai korelasi dapat dilihat bahwa X3.1 menunjukkan skor 0,585 serta nilai X3.2, X3.3 dan seterusnya menunjukkan nilai korelasi diatas nilai r yaitu 0,163 maka dapat disimpulkan bahwa semua nilai pada kualitas pengguna dinyatakan valid.

|                |                            |           | <b>Correlations</b> |                   |          |                   |
|----------------|----------------------------|-----------|---------------------|-------------------|----------|-------------------|
|                |                            |           |                     |                   |          | <b>USERSATISF</b> |
|                |                            | Y1        | Y2                  | Y3                | Y4       | <b>ACTION</b>     |
| Y1             | <b>Pearson Correlation</b> | 1         | $,646***$           | $,536**$          | $,500**$ | $,823***$         |
|                | Sig. (2-tailed)            |           | ,000                | ,000              | ,000     | ,000              |
|                | $\mathbf N$                | 145       | 145                 | 145               | 145      | 145               |
| Y2             | <b>Pearson Correlation</b> | $,646$ ** | $\mathbf{1}$        | $.507**$          | $.517**$ | $,828***$         |
|                | Sig. (2-tailed)            | ,000      |                     | ,000              | .000     | .000              |
|                | $\mathbf N$                | 145       | 145                 | 145               | 145      | 145               |
| Y3             | <b>Pearson Correlation</b> | $,536**$  | $,507**$            | $\mathbf{1}$      | $,528**$ | $,800**$          |
|                | Sig. (2-tailed)            | ,000      | ,000                |                   | ,000     | ,000              |
|                | N                          | 145       | 145                 | 145               | 145      | 145               |
| Y4             | <b>Pearson Correlation</b> | $,500**$  | $,517**$            | $,528$ **         | 1        | $,784***$         |
|                | Sig. (2-tailed)            | ,000      | ,000                | ,000              |          | ,000              |
|                | N                          | 145       | 145                 | 145               | 145      | 145               |
| <b>USERSA</b>  | <b>Pearson Correlation</b> | $,823**$  | $,828**$            | $,800^{\ast\ast}$ | $,784**$ | $\mathbf{1}$      |
| <b>TISFACT</b> | Sig. (2-tailed)            | ,000      | ,000                | ,000              | ,000     |                   |
| <b>ION</b>     | $\mathbf N$                | 145       | 145                 | 145               | 145      | 145               |

**Tabel 5.11 Uji Validitas Kepuasan Pengguna (Y)**

\*\*. Correlation is significant at the 0.01 level (2-tailed).

Penjelasan dari output uji validitas kepuasan pengguna ini nilai dari r tabel didapatkan sebesar 0,163. Pada ujji validitas yang dilakukan pada variabel kepuasan pengguna (Y) yang dapat dilihat pada kolom korelasi, diketahui nilai r hitung lebih besar dari nilai r tabel yang artinya semua indikator pada kuesioner tersebut dikatakan valid. Berikut rangkuman uji validitas kepuasan pengguna pada tabel 5.12 dibawah ini.

| N <sub>0</sub> | r hitung | r tabel | Keterangan |
|----------------|----------|---------|------------|
|                | 0,823    | 0,163   | Valid      |
| 2              | 0,828    | 0,163   | Valid      |
| 3              | 0,800    | 0,163   | Valid      |
|                | 0,784    | 0,163   | Valid      |

**Tabel 5.12 Rangkuman Uji Validitas Kepuasan pengguna (Y)**

Pada output hasil nilai korelasi dapat dilihat bahwa Y1 menunjukkan skor 0,823 serta nilai Y2,Y3 dan Y4 menunjukkan nilai korelasi diatas nilai r yaitu 0,163 maka dapat disimpulkan bahwa semua nilai pada kualitas pengguna dinyatakan valid sesuai dengan ketentuan bahwa Jika r hitung > r tabel (pada taraf signifikan uji dua arah 5%) maka instrumen penelitian dikatakan valid.

#### **5.4 UJI RELIABILITAS**

Setelah dilakukan uji validitas atas pertanyaan yang digunakan dalam penelitian tersebut, selanjutnya dilakukan uji keandalan. Reliabilitas adalah alat untuk mengukur suatu kuisioner yang merupakan indikator dari variabel. Suatu kuisioner dikatakan reliabel atau handal jika jawaban seseorang terhadap pertanyaan adalah konsisten atau stabil dari waktu ke waktu. Uji reliabilitas pada penelitian ini menggunakan metode Cronbach Alpha [38].

Uji reliabilitas dilakukan dengan membandingkan nilai *Cronbach's Alpha* dengan tingkat/taraf signifikan yang digunakan. Tingkat/taraf signifikan yang digunakan adalah 0.60. Adapun kriteria pengujiannya sebagai berikut :

- 1. Jika nilai *Cronbach's Alpha* > 0.60, maka dinyatakan reliabel.
- 2. Jika nilai *Cronbach's Alpha* < 0.60, maka dinyatakan tidak reliabel.

Berikut ini hasil perhitungan uji reliabilitas dengan menggunakan SPSS.

**Tabel 5.13 Output Uji Reliabilitas Kegunaan (Summary)**

|       |                       | N   | %     |
|-------|-----------------------|-----|-------|
| Cases | Valid                 | 145 | 100,0 |
|       | Excluded <sup>a</sup> | O   | ,u    |
|       | Total                 | 145 | 100,0 |

**Case Processing Summary**

a. Listwise deletion based on all variables in the procedure.

#### **Tabel 5.14 Output Uji Reliabilitas Kegunaan (Statistic)**

#### **Reliability Statistics**

Cronbach's Alpha N of Items ,860 7

Pada tabel Case Processing Summary diatas, dapat dilihat bahwa sebanyak 145 data valid untuk diuji. Lalu pada tabel Reliability Statistic, didapatkan nilai Cronbach Alpha sebesar 0,860 dengan jumlah 7 pertanyaan. Karena nilai Cronbanch Alpha lebih besar dari nilai r tabel  $(0,860 > 0,60)$  maka disimpulkan bahwa intrumen pada kegunaan(Usability) adalah reliable.

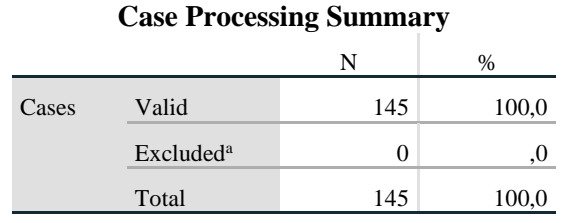

#### **Tabel 5.15 Output Uji Reliabilitas Informasi (Summary)**

a. Listwise deletion based on all variables in the procedure.

#### **Tabel 5. 16 Output Uji Reliabilitas Informasi (Statistic)**

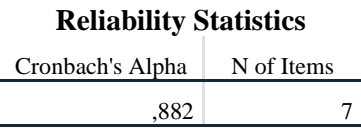

Pada tabel Case Processing Summary diatas, dapat dilihat bahwa sebanyak 145 data valid untuk diuji. Lalu pada tabel Reliability Statistic, didapatkan nilai Cronbach Alpha sebesar 0,882 dengan jumlah 7 pertanyaan. Karena nilai Cronbanch Alpha lebih besar dari nilai r tabel (0,882 > 0,60) maka disimpulkan bahwa intrumen pada kegunaan(Usability) adalah reliable.

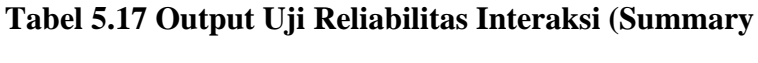

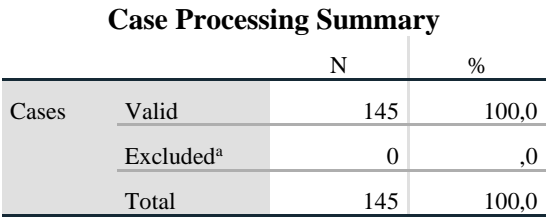

a. Listwise deletion based on all variables in the procedure.

#### **Tabel 5.18 Output Uji Reliabilitas Interaksi (Statistic)**

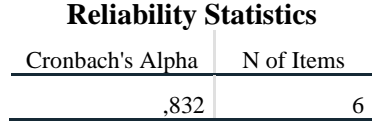

Pada tabel Case Processing Summary diatas, dapat dilihat bahwa sebanyak 145 data valid untuk diuji. Lalu pada tabel Reliability Statistic, didapatkan nilai Cronbach Alpha sebesar 0,832 dengan jumlah 6 pertanyaan. Karena nilai Cronbanch Alpha lebih besar dari nilai r tabel  $(0.832 > 0.60)$  maka disimpulkan bahwa intrumen pada kegunaan(Usability) adalah reliable.

**Tabel 5.19 Output Uji Reliabilitas Pengguna (Summary)**

|       |                       | N   | %     |
|-------|-----------------------|-----|-------|
| Cases | Valid                 | 145 | 100,0 |
|       | Excluded <sup>a</sup> |     |       |
|       | Total                 | 145 | 100,0 |

**Case Processing Summary**

a. Listwise deletion based on all variables in the procedure.

#### **Tabel 5.20 Output Uji Reliabilitas Pengguna (Statistic)**

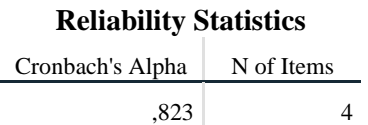

Pada tabel Case Processing Summary diatas, dapat dilihat bahwa sebanyak 145 data valid untuk diuji. Lalu pada tabel Reliability Statistic, didapatkan nilai Cronbach Alpha sebesar 0,823 dengan jumlah 4 pertanyaan. Karena nilai Cronbanch Alpha lebih besar dari nilai r tabel (0,823 > 0,60) maka disimpulkan bahwa intrumen pada kegunaan(Usability) adalah reliable. Untuk lebih jelasnya, hasil keseluruhan dari uji reliabilitas pada masingmasing indikator dapat dilihat pada tabel 5.21

#### **Tabel 5.21 Rangkuman Hasil Uji Reliabilitas**

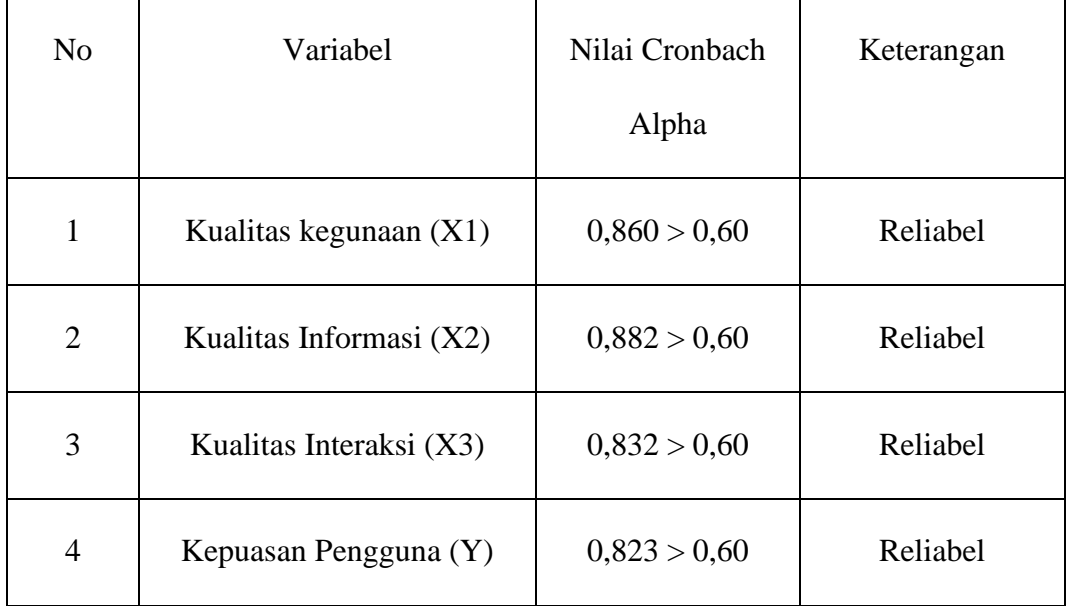

## **5.5 UJI ASUMSI KLASIK**

#### **5.5.1 Uji Normalitas**

Uji Normalitas adalah uji yang dilakukan untuk menguji apakah nilai residual yang dihasilkan regresi terdistribusi secara normal atau tidak. Pada penelitian ini, uji normalitas dilakukan dengan metode grafik, dari grafik terebut dapat dilihat penyebaran data pada sumber diagonal pada grafik  $P - P$  plot of regression standarized residual. Output dari uji normalitas dapat dilihat pada gambar 5.4

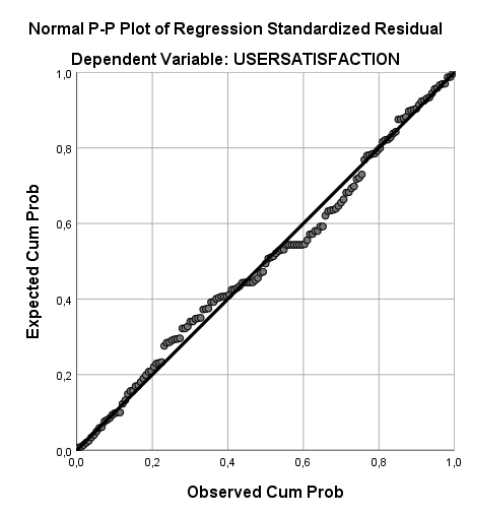

**Gambar 5.4 Normalitas grafik Normal P – P plot**

Dari grafik tersebut dapat diketahui bahwa titik-titik menyebar disekitar garis dan mengikuti arah garis diagonal, maka data terdistribusi dengan normal dan model regresi telah memenuhi asumsi normalitas

## **1.5.2 Uji Multikolinearitas**

Uji multikolinieritas bertujuan untuk menguji apakah model regresi ditemukan adanya korelasi atau hubungan antar variabel bebas (independen) dengan melihat nilai Tolerance dan VIF (Variant Inflation Factor). Jika tolerance > 0,10 atau VIF < 10, maka dapat disimpulkan tidak terjadi multikolinearitas dalam model regresi. Hasil dari uji multikolinearitas dapat dilihat pada tabel 5.22

## **Tabel 5.22 Uji Multikolinearitas**

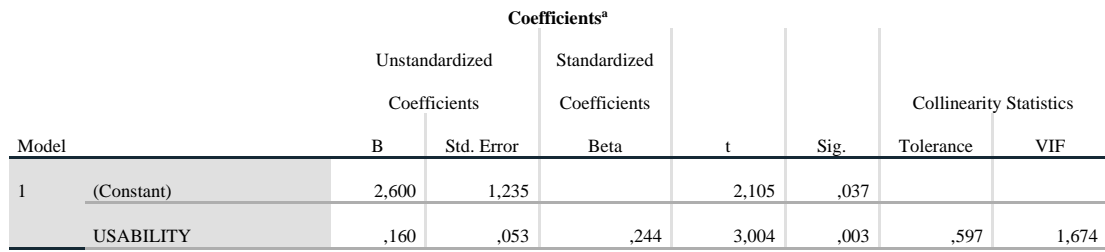

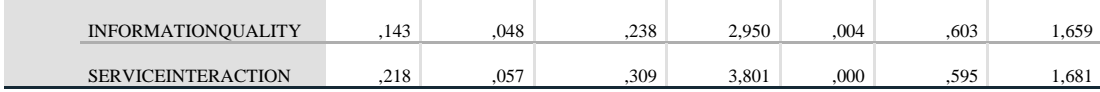

a. Dependent Variable: USERSATISFACTION

Dari hasil uji multikolinearitas diatas, didapatkan bahwa nilai dari Tolerance dan VIF memenuhi syarat yaitu:

| <b>Variabel</b> | <b>Tolerance</b> | VIF           | Keterangan        |
|-----------------|------------------|---------------|-------------------|
| X1              | 0.597 > 0.10     | 1,674 < 10,00 | Tidak terjadi     |
|                 |                  |               | multikolinearitas |
| X2              | 0,603 > 0,10     | 1,659 < 10,00 | Tidak terjadi     |
|                 |                  |               | multikolinearitas |
| $\mathbf{X}$ 3  | 0,595 > 0,10     | 1,681 < 10,00 | Tidak terjadi     |
|                 |                  |               | multikolinearitas |

**Tabel 5.23 Rangkuman Uji Multikolinearitas**

Dari tabel 5.23 diatas dapat diketahui bahwa nilai Tolerance dari kedua variabel independen lebih dari 0,1 dan nilai VIF kurang dari 10, jadi disimpulkan bahwa tidak terjadi masalah multikolinieritas pada model regresi. Tujuan dari Multikolinieritas, untuk menguji apakah dalam model regresi ditemukan adanya korelasi antar variabel bebas. Model regresi baik seharusnya tidak terjadi korelasi diantara variabel bebas.

#### **1.5.3 Uji Heteroskedastisitas**

Model regresi yang baik adalah model yang tidak mengalami heteroskedastisitas. Uji heteroskedastisitas pada penelitian ini menggunakan uji

koefisien korelasi Glejser Test. Metode uji Glejser Test yaitu meregresikan nilai absolute residual terhadap variabel independen. Pengujian ini menggunakan tingkat signifikan 0,05 dengan uji 2 sisi. Hasil dari uji heteroskedastisitas dapat dilihat pada tabel 5.24

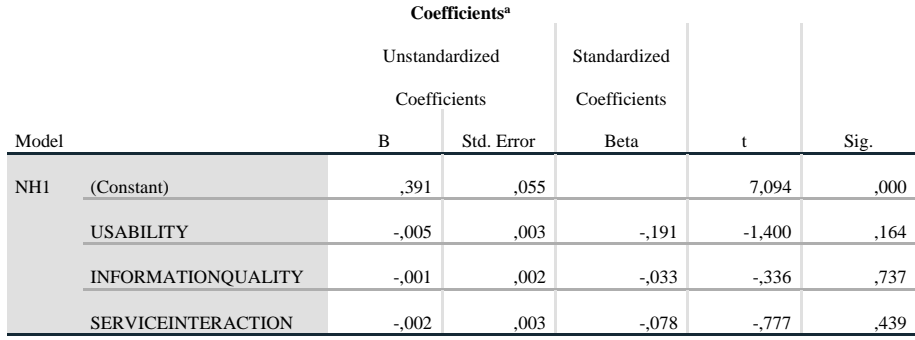

#### **Tabel 5.24 Uji Heteroskedastisitas**

a. Dependent Variable: ABS\_RES

Dari hasil uji heteroskedastisitas Glejser Test yang telah dilakukan, didapatkan bahwa nilai signifikansi dari tiap variabel memenuhi syarat yaitu dapat dilihat pada tabel 5.25

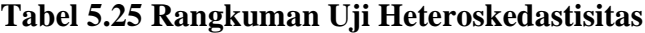

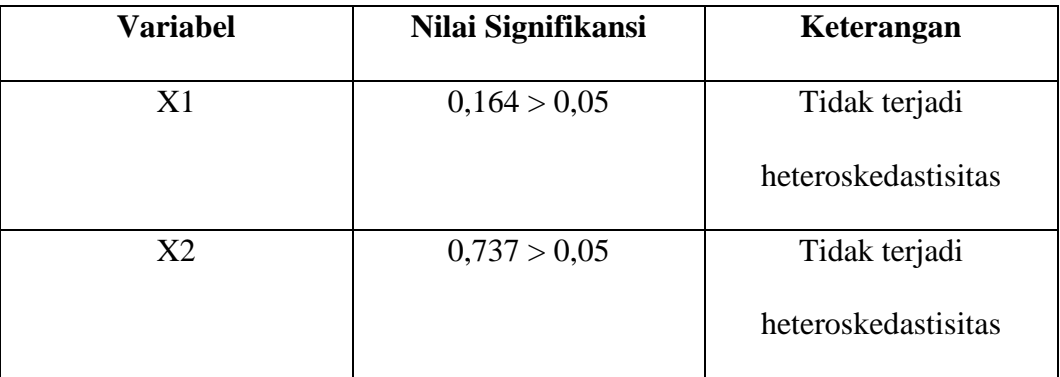

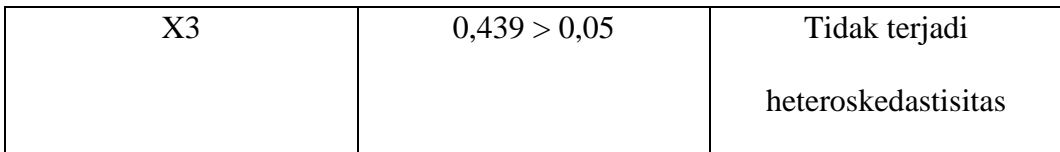

## **5.5.4 Uji Autokorelasi**

Model regresi yang baik mensyaratkan tidak adanya masalah autokorelasi, untuk mendeteksi ada tidaknya autokorelasi umumnya dilakukan dengan menggunakan uji Durbin-Watson (Dw test). Output dari uji autokorelasi dengan menggunakan SPSS pada penelitian ini dapat dilihat pada Tabel 5.26

#### **Tabel 5.26 Output Uji Autokorelasi dengan DW test**

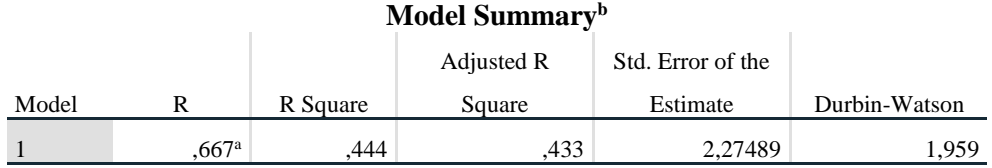

a. Predictors: (Constant), SERVICEINTERACTION, INFORMATIONQUALITY, USABILITY b. Dependent Variable: USERSATISFACTION

Uji Durbin-Watson yaitu dengan membandingkan nilai Durbin-Watson dari hasil regresi dengan nilai Durbin-Watson tabel. Prosedur pengujiannya sebagai berikut:

1. Menentukan Hipotesis

H0 : Tidak terjadi autokorelasi

H1 : Terjadi autokorelasi Menentukan taraf signifikan Taraf signifikan

menggunakan 0,05

- 2. Menentukan taraf signifikan Taraf signifikan menggunakan 0,05
- 3. Menentukan nilai d (Durbin-Watson) Nilai Durbin-Watson yang didapat dari hasil regresi adalah 1959
- 4. Menentukan nilai dL dan dU

Nilai dL dan dU dapat dilihat pada tabel Durbin-Watson pada signifikansi 0,05, n=145 dan k=3 (n adalah jumlah data dan k adalah jumlah variabel independen). Didapat d $L = 1,686$  dan d $U = 1,771$ . Jadi dapat dihitung nilai  $4-dU = 2,041.$ 

5. Pengambilan keputusan

- dU < DW < 4-dU maka H0 diterima (tidak terjadi autokorelasi)

- DW < Dl atau DW > 4-Dl maka H0 ditolak (terjadi autokorelasi)

- dL < DW < Du atau 4-dU < DW < 4-dL maka tidak ada keputusan yang pasti

6. Kesimpulan

Dapat diketahui bahwa nilai DW sebesar 1,959 terletak pada dU < DW < 4 dU (1,771 < 1,959 < 2,041) maka dapat disimpulkan bahwa tidak terjadi autokorelasi pada model regresi.

## **5.5.5 Analisis Regresi Linear Berganda**

Analisis Regresi Linear yang digunakan adalah regresi linear berganda yang digunakan untuk mengukur pengaruh antara variabel bebas (X) terhadap variabel terikat (Y).

Proses menghitung regresi linear berganda ini dilakukan dengan menggunakan aplikasi SPSS dan output dari perhitungan regresi linear berganda terdapat pada tabel 5.27

| <b>Variables Entered/Removed<sup>a</sup></b> |                              |           |        |  |  |  |
|----------------------------------------------|------------------------------|-----------|--------|--|--|--|
|                                              |                              | Variables |        |  |  |  |
| Model                                        | Variables Entered            | Removed   | Method |  |  |  |
|                                              | <b>SERVICEINTER</b>          |           | Enter  |  |  |  |
|                                              | ACTION.                      |           |        |  |  |  |
|                                              | <b>INFORMATION</b>           |           |        |  |  |  |
|                                              | OUALITY,                     |           |        |  |  |  |
|                                              | <b>USABILITY<sup>b</sup></b> |           |        |  |  |  |

**Tabel 5.27 Output Regression Variable Enter/Removed**

a. Dependent Variable: USERSATISFACTION b. All requested variables entered.

Output pada Tabel 5.27 menjelaskan tentang variabel yang dimasukkan dan yang dikeluarkan dari model. Dalam hal ini semua variabel dimasukkan dan metode yang digunakan adalah enter.

# **Tabel 5.28 Output Regression Model Summary**

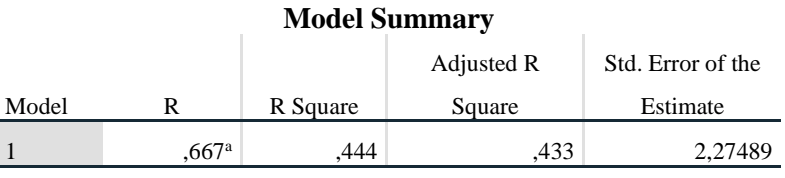

a. Predictors: (Constant), SERVICEINTERACTION, INFORMATIONQUALITY, USABILITY

Output pada Tabel 5. menjelaskan tentang nilai korelasi ganda (R), koefisien determinasi (R Square), koefisien determinasi yang disesuaikan (Adjusted R Square) dan ukuran kesalahan prediksi (Std Error of the estimate).

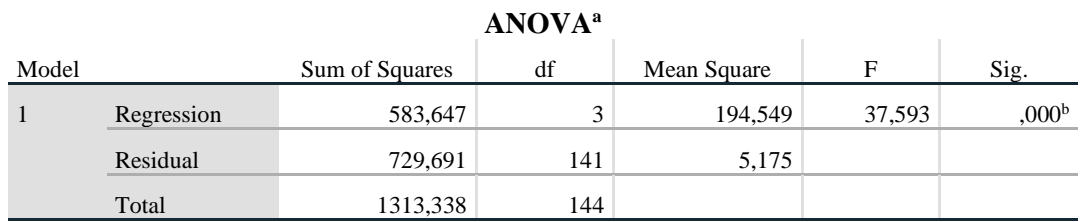

#### **Tabel 5.29 Output Regression ANOVA**

a. Dependent Variable: USERSATISFACTION

b. Predictors: (Constant), SERVICEINTERACTION, INFORMATIONQUALITY, USABILITY

Pada Tabel Anova ini menjelaskan pengujian secara bersama-sama (uji F), sedangkan signifikansi mengukur tingkat signifikansi dari uji F, ukurannya jika signifikansi kurang dari 0,05 maka ada pengaruh secara bersama-sama antara variabel independen terhadap variabel dependen.

**Tabel 5.30 Output Regression Coefficients**

|       |                           |       | Coefficients <sup>a</sup> |              |       |      |
|-------|---------------------------|-------|---------------------------|--------------|-------|------|
|       |                           |       | Unstandardized            | Standardized |       |      |
|       |                           |       | Coefficients              | Coefficients |       |      |
| Model |                           | B     | Std. Error                | Beta         |       | Sig. |
| 1     | (Constant)                | 2,600 | 1,235                     |              | 2,105 | ,037 |
|       | <b>USABILITY</b>          | ,160  | .053                      | ,244         | 3,004 | ,003 |
|       | <b>INFORMATIONQUALITY</b> | ,143  | .048                      | ,238         | 2,950 | ,004 |
|       | <b>SERVICEINTERACTION</b> | ,218  | ,057                      | ,309         | 3.801 | ,000 |

a. Dependent Variable: USERSATISFACTION

Output pada tabel 5.30 menjelaskan tentang uji t yaitu uji secara parsial, sedangkan signifikansi mengukur tingkat signifikansi dari uji t, ukurannya jika signifikansi kurang dari 0,05 maka ada pengaruh secara parsial antara variabel independen terhadap variabel dependen. Untuk lebih jelasnya dapat dilihat pada tabel 5.3

| <b>Variabel</b> | Koefisien<br><b>Regresi</b> | T hitung | Signifikansi |
|-----------------|-----------------------------|----------|--------------|
| Konstanta       | 2,600                       | 2,105    | 0,037        |
| X1              | 0,160                       | 3,004    | 0,003        |
| X2              | 0,143                       | 2,950    | 0,004        |
| X3              | 0,218                       | 3,801    | 0,000        |

**Tabel 5.31 Rangkuman tabel regresi**

# **5.6 PROSEDUR ANALISIS REGRESI BERGANDA**

Pengujian yang dilakukan pada analisis Regresi Linear Berganda yait uji F dan uji T. Langkah analisis Regresi dan prosedur pengjiannya sebagai berikut : 1. Analisis Regresi Linear Berganda Persamaan regresi linear berganda tiga varibel independent adalah b1 = 0,160, b2 = 0,143, dan b3 = 0,218. Nilai – nilai pada output kemudian dimasukkan kedalam persamaan regresi linear berganda adalah :

Dimana Y = Variabel Dependen,  $a =$  Konstanta,  $X1, X2, X3 =$  Koefisien garis regresi,  $X1, X2, X3 =$  Variabel independen.

Keterangan dari model regresi linear di atas adalah :

A. Nilai (konstanta) menunjukkan nilai sebesar 2,600

artinya jika nilai variabel independen (bebas) adalah nol, maka variabel dependen (terikat) bernilai 2,600. Dalam penelitian ini, jika pengaruh Usability Quality, Information Quality dan Interaction Quality bernilai 0 (nol), maka tingkat User Satisfaction bernilai sebesar 2,600%.

- B. Nilai koefisien regresi variabel Usability Quality  $(b1) = 0.160$ Artinya jika nilai Usability Quality ditingkatkan sebesar 0,1 satuan, maka tingkat User Satisfaction akan meningkat sebesar 0,160 satuan dengan asumsi variabel independen lainnya tetap.
- C. Nilai koefisien regresi variabel Information Quality  $(b2) = 0,143$ Artinya jika nilai Information Quality ditingkatkan sebesar 0,1 satuan, maka tingkat User Satisfaction akan meningkat sebesar 0,143 satuan dengan asumsi variabel independen lainnya tetap.
- D. Nilai koefisien regresi variabel Interaction Quality  $(b3) = 0,218$ Artinya jika nilai Interaction Quality ditingkatkan sebesar 0,1 satuan, maka tingkat User Satisfaction akan meningkat sebesar 0,218 satuan dengan asumsi variabel independen lainnya tetap.
- E. Analisis R2 (R Square) atau Koefisien Determinasi digunakan untuk mengetahui seberapa besar presentase sumbangan pengaruh variabel independent secara bersama – sama terhadap variabel dependent. Dari output tabel 5. Model Summary dapat diketahui nilai R2 (Adjusted R Square) adalah 0,444. Jadi sumbangan pengaruh dari variabel independent yaitu 44,4% sedangkan sisanya dipengaruhi oleh faktor lain yang tidak diteliti.
- F. Uji Koefisien Regresi Secara Bersama (Uji F)

Uji F digunakan untk menguji pengaruh variabel independent secara bersama- sama terhadap variabel dependent. Prosedur pengujiannya sebagai berikut:

a) Menentukan hipotesis

H0 : Variabel Usability Quality, Information Quality, Interaction Quality secara bersama-sama tidak berpengaruh terhadap User Satisfaction.

H1 : Variabel Usability Quality, Information Quality, Interaction Quality secara bersama – sama berpengaruh terhadap User Satisfaction.

- b) Menentukan taraf signifikansi Taraf signifikansi menggunakan 0,05
- c) Menentukan Fhitung dan F tabel
	- F hitung adalah 37,593
	- F tabel dicari pada tabel statistik pada signifikansi 0,05

F Tabel dicari pada tabel statistik pada signifikansi 0,05

dfl = k-1 atau 3-1=2 dan df2 = n-k atau 145-3 = 142 (n=jumlah data;

k= jumlah variabel independen). Didapat F tabel sebesar 19,489

d) Pengambilan keputusan

Jika F hitung <= F tabel maka H0 diterima

Jika F hitung > F tabel maka H0 ditolak

e) Kesimpulan

Dapat diketahui bahwa F hitung (37,593) > F tabel (19,489)

maka H0 ditolak. Jadi kesimpulannya yaitu Usability Quality, Information Quality dan Interaction Quality secara bersama-sama berpengaruh terhadap Kepuasan Pengguna.

# **Tabel 5.32 Uji F**

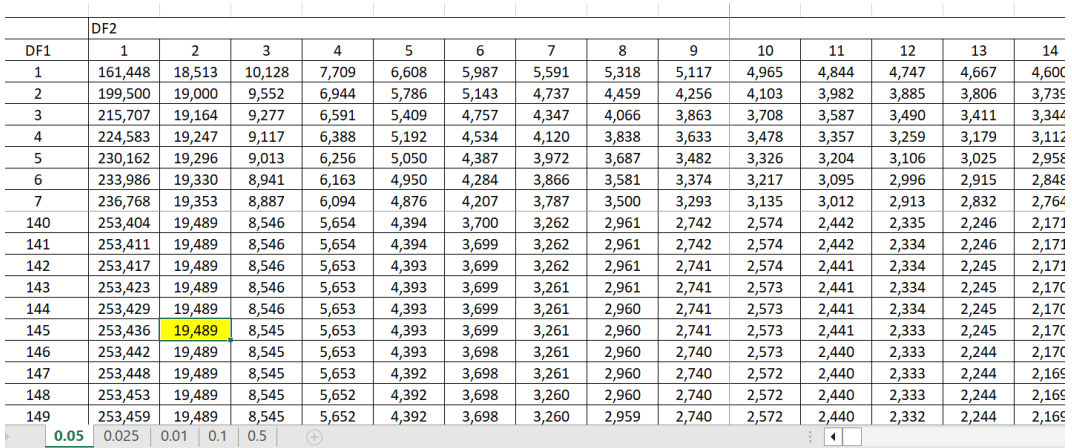

G. Uji Koefisien Regresi Secara Parsial (uji t)

Uji t digunakan untuk menguji pengaruh variabel independent secara

parsial terhadap variabel dependent.

# **Tabel 5.33 Uji T**

|    | Pr  | 0.25    | 0.10    | 0.05    | 0.025   | 0.01    | 0.005   | 0.001   |
|----|-----|---------|---------|---------|---------|---------|---------|---------|
| df |     | 0.50    | 0.20    | 0.10    | 0.050   | 0.02    | 0.010   | 0.002   |
|    | 121 | 0.67652 | 1.28859 | 1.65754 | 1.97976 | 2.35756 | 2.61707 | 3.15895 |
|    | 122 | 0.67651 | 1.28853 | 1.65744 | 1.97960 | 2.35730 | 2.61673 | 3.15838 |
|    | 123 | 0.67649 | 1.28847 | 1.65734 | 1.97944 | 2.35705 | 2.61639 | 3.15781 |
|    | 124 | 0.67647 | 1.28842 | 1.65723 | 1.97928 | 2.35680 | 2.61606 | 3.15726 |
|    | 125 | 0.67646 | 1.28836 | 1.65714 | 1.97912 | 2.35655 | 2.61573 | 3.15671 |
|    | 126 | 0.67644 | 1.28831 | 1.65704 | 1.97897 | 2.35631 | 2.61541 | 3.15617 |
|    | 127 | 0.67643 | 1.28825 | 1.65694 | 1.97882 | 2.35607 | 2.61510 | 3.15565 |
|    | 128 | 0.67641 | 1.28820 | 1.65685 | 1.97867 | 2.35583 | 2.61478 | 3.15512 |
|    | 129 | 0.67640 | 1.28815 | 1.65675 | 1.97852 | 2.35560 | 2.61448 | 3.15461 |
|    | 130 | 0.67638 | 1.28810 | 1.65666 | 1.97838 | 2.35537 | 2.61418 | 3.15411 |
|    | 131 | 0.67637 | 1.28805 | 1.65657 | 1.97824 | 2.35515 | 2.61388 | 3.15361 |
|    | 132 | 0.67635 | 1.28800 | 1.65648 | 1.97810 | 2.35493 | 2.61359 | 3.15312 |
|    | 133 | 0.67634 | 1.28795 | 1.65639 | 1.97796 | 2.35471 | 2.61330 | 3.15264 |
|    | 134 | 0.67633 | 1.28790 | 1.65630 | 1.97783 | 2.35450 | 2.61302 | 3.15217 |
|    | 135 | 0.67631 | 1.28785 | 1.65622 | 1.97769 | 2.35429 | 2.61274 | 3.15170 |
|    | 136 | 0.67630 | 1.28781 | 1.65613 | 1.97756 | 2.35408 | 2.61246 | 3.15124 |
|    | 136 | 0.67630 | 1.28781 | 1.65613 | 1.97756 | 2.35408 | 2.61246 | 3.15124 |
|    | 137 | 0.67628 | 1.28776 | 1.65605 | 1.97743 | 2.35387 | 2.61219 | 3.15079 |
|    | 138 | 0.67627 | 1.28772 | 1.65597 | 1.97730 | 2.35367 | 2.61193 | 3.15034 |
|    | 139 | 0.67626 | 1.28767 | 1.65589 | 1.97718 | 2.35347 | 2.61166 | 3.14990 |
|    | 140 | 0.67625 | 1.28763 | 1.65581 | 1.97705 | 2.35328 | 2.61140 | 3.14947 |
|    | 141 | 0.67623 | 1.28758 | 1.65573 | 1.97693 | 2.35309 | 2.61115 | 3.14904 |
|    | 142 | 0.67622 | 1.28754 | 1.65566 | 1.97681 | 2.35289 | 2.61090 | 3.14862 |
|    | 143 | 0.67621 | 1.28750 | 1.65558 | 1.97669 | 2.35271 | 2.61065 | 3.14820 |
|    | 144 | 0.67620 | 1.28746 | 1.65550 | 1.97658 | 2.35252 | 2.61040 | 3.14779 |
|    | 145 | 0.67619 | 1.28742 | 1.65543 | 1.97646 | 2.35234 | 2.61016 | 3.14739 |
|    | 146 | 0.67617 | 1.28738 | 1.65536 | 1.97635 | 2.35216 | 2.60992 | 3.14699 |
|    | 147 | 0.67616 | 1.28734 | 1.65529 | 1.97623 | 2.35198 | 2.60969 | 3.14660 |
|    | 148 | 0.67615 | 1.28730 | 1.65521 | 1.97612 | 2.35181 | 2.60946 | 3.14621 |
|    | 149 | 0.67614 | 1.28726 | 1.65514 | 1.97601 | 2.35163 | 2.60923 | 3.14583 |
|    | 150 | 0.67613 | 1.28722 | 1.65508 | 1.97591 | 2.35146 | 2.60900 | 3.14545 |
|    | 151 | 0.67612 | 1.28718 | 1.65501 | 1.97580 | 2.35130 | 2.60878 | 3.14508 |
|    | 152 | 0.67611 | 1.28715 | 1.65494 | 1.97569 | 2.35113 | 2.60856 | 3.14471 |
|    | 153 | 0.67610 | 1.28711 | 1.65487 | 1.97559 | 2.35097 | 2.60834 | 3.14435 |
|    | 154 | 0.67609 | 1.28707 | 1.65481 | 1.97549 | 2.35081 | 2.60813 | 3.14400 |
|    | 155 | 0.67608 | 1.28704 | 1.65474 | 1.97539 | 2.35065 | 2.60792 | 3.14364 |
|    | F.C | 0.07007 | 00700   | ATAOO   | 1.07500 | 0.05010 | 0.00774 | 0.41000 |

Titik Persentase Distribusi t (df =  $121 - 160$ )

Prosedur pengujiannya sebagai berikut :

- 1. Pengujian b1 (kualitas pengguna)
	- a) Menentukan taraf signifikansi Dimana taraf signifikansi yang

digunakan adalah 0,05

b) Menentukan t hitung dan t tabel

t hitung adalah 3,004, t tabel dapat dicari pada tabel statistik pada signifikansi 0,05/2=0,025 (uji 2sisi) dengan df = n-k-1 atau 145-3-1= 141 (k adalah jumlah variabel independen). Didapat t tabel sebesar 1,976

- c) Pengambilan keputusan
	- t hitung < t tabel jadi H0 diterima
	- t hitung > t tabel jadi H0 ditolak
- d) kesimpulan

dapat diketahui bahwa t hitung (3,004) > t tabel (1,976) jadi H1 ditolak, kesimpulannya yaitu variabel kualitas pengguna berpengaruh terhadap kepuasan pengguna.

- 2. Pengujian b2 (kualitas Informasi)
	- a. Menentukan taraf signifikansi Dimana taraf signifikansi yang digunakan adalah 0,05
	- b. Menentukan t hitung dan t tabel

t hitung adalah 2,950, t tabel dapat dicari pada tabel statistik pada signifikansi 0,05/2=0,025 (uji 2sisi) dengan df = n-k-1 atau

145-3-1= 141 (k adalah jumlah variabel independen). Didapat t tabel sebesar 1,976

- c. Pengambilan keputusan
- t hitung < t tabel jadi H0 diterima
- t hitung > t tabel jadi H0 ditolak

d. kesimpulan

dapat diketahui bahwa t hitung (2,950) > t tabel (1,976) jadi H2 ditolak, kesimpulannya yaitu variabel kualitas pengguna berpengaruh terhadap kepuasan pengguna.

- 3. Pengujian b3 (kualitas interaksi)
	- a. Menentukan taraf signifikansi Dimana taraf signifikansi yang digunakan adalah 0,05
	- b. Menentukan t hitung dan t tabel

t hitung adalah 3,801, t tabel dapat dicari pada tabel statistik pada signifikansi 0,05/2=0,025 (uji 2sisi) dengan df = n-k-1 atau

145-3-1= 141 (k adalah jumlah variabel independen).

Didapat t tabel sebesar 1,976

- c. Pengambilan keputusan
	- t hitung < t tabel jadi H0 diterima
	- t hitung > t tabel jadi H0 ditolak
- d. kesimpulan

dapat diketahui bahwa t hitung (3,801) > t tabel (1,976) jadi H3 ditolak, kesimpulannya yaitu variabel kualitas pengguna berpengaruh terhadap kepuasan pengguna.

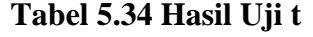

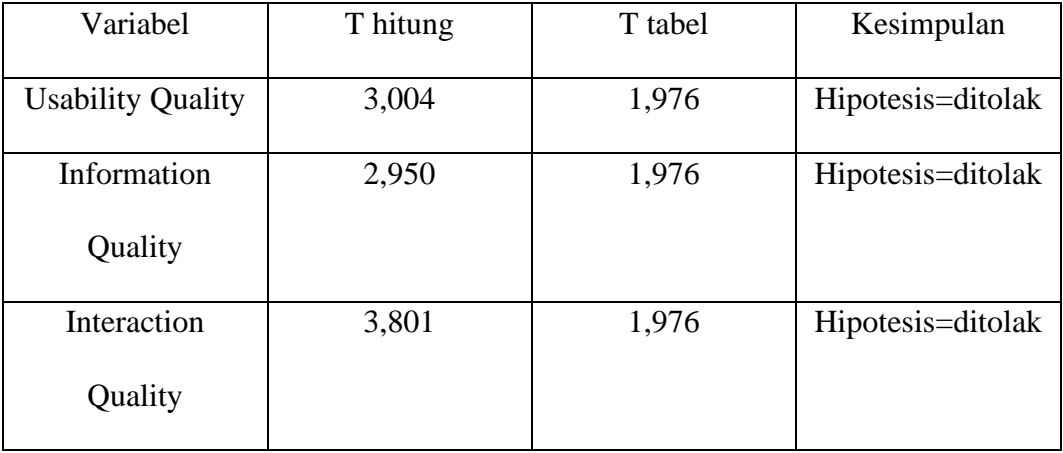

Dari tabel diatas dapat disimpulkan bahwa :

- 1. Hasil uji T menunjukan Variabel *usability* memiliki nilai T = 3,004> dari pada T tabel = 1,976, sehingga memiliki pengaruh yang signifikan terhadap kepuasan pengguna
- 2. Hasil uji T menunjukan Variabel *Information Quality* memiliki nilai T = 2,950> dari pada T tabel = 1,976, sehingga memiliki pengaruh yang signifikan terhadap kepuasan pengguna
- 3. Hasil uji T menunjukan Variabel *interaction Quality* memiliki nilai T = 3,801> dari pada T tabel = 1,976, sehingga memiliki pengaruh yang signifikan terhadap kepuasan pengguna.